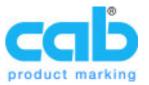

## [SELECT:...] - Select data from a list

Enables the printer to show a selection list on the printers display. It shows a list of items which can be selected on the touch screen of the printer.

This function exists only on EOS printers.

Syntax:

[SELECT:w,x,y,z $\{,D\}\{,R\}\{,J\}$ ]

| [SELECT:] - Select Data |                                                                                                    |
|-------------------------|----------------------------------------------------------------------------------------------------|
| w                       | = Text line which appears on the printers display (32 characters max.)                                                                                             |
| x                       | <ul> <li>Field name of text object containing the select list. Items are<br/>separated using the ASCII group separator.</li> </ul>                                 |
| у                       | = Index of default selection. First item has index 1.                                                                                                    |
| z                       | = Defines how often the input has to be entered                                                                                                    |
| D                       | = Deletes the previous input                                                                                                    |
| R                       | <ul> <li>Repeats the input prompt if a record could not be found in a<br/>database</li> </ul>                                                                      |
| J                       | <ul><li>Repeats the prompt when the printer asks for the input of the amount of labels.</li><li>(A[?,R]) defines a simple loop for the amount of labels.</li></ul> |

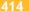

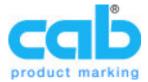

## [SELECT:...] - Select data from a list

The following example lists three values which show up for a selection on the printers display.

## Example:

```
m m

J
S 11;0,0,68,71,104
T:colour;0,0,0,3,5;[I]Red[U:GS]Green[U:GS]Blue
T:index;0,0,0,3,5;[I][SELECT:Select colour,colour,2,1]
T 10,10,0,3,5;[SPLIT:colour,index]
A 1
```

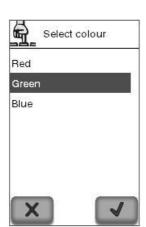

This is what shows up on the display.

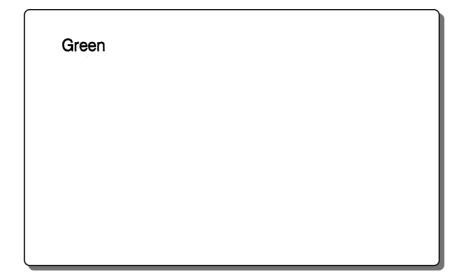